## Cheatography

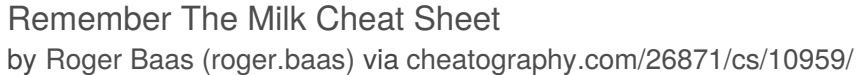

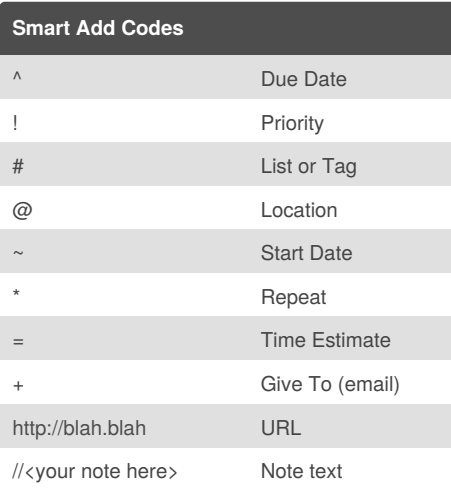

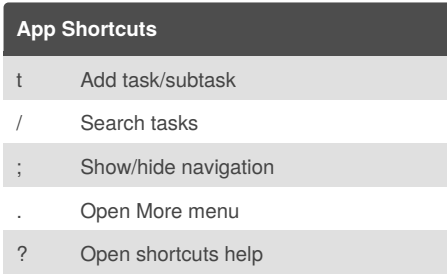

#### **Navigation Shortcuts**

k / j Move up / down

h Switch between Incomplete/Completed

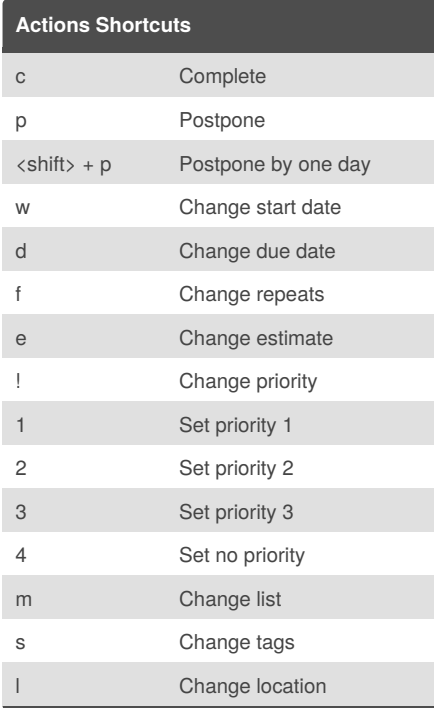

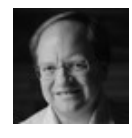

By **Roger Baas** (roger.baas) [cheatography.com/roger-baas/](http://www.cheatography.com/roger-baas/) **Actions Shortcuts (cont)**

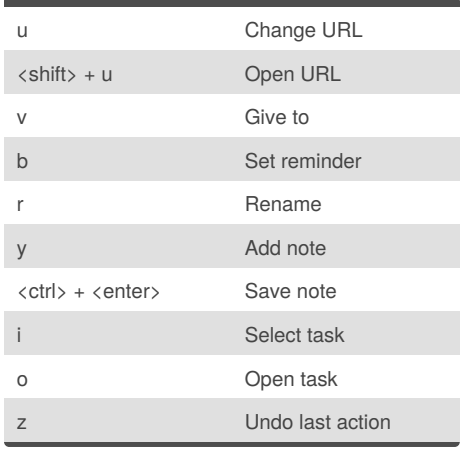

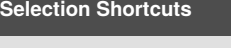

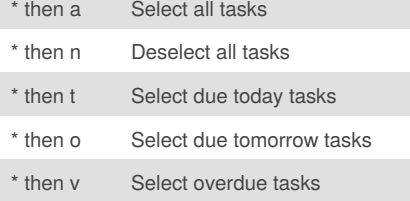

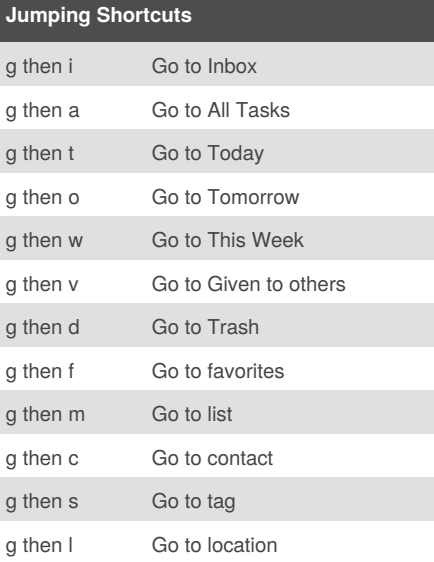

#### **Date and Time Formats** Today Today (tod also works) Tomorrow Tomorrow (tom also works) Yesterday Yesterday 25 Apr April 25 this year (unless April 25 has passed, in which case it assumes next year)

Published 21st February, 2017. Last updated 28th February, 2017. Page 1 of 2.

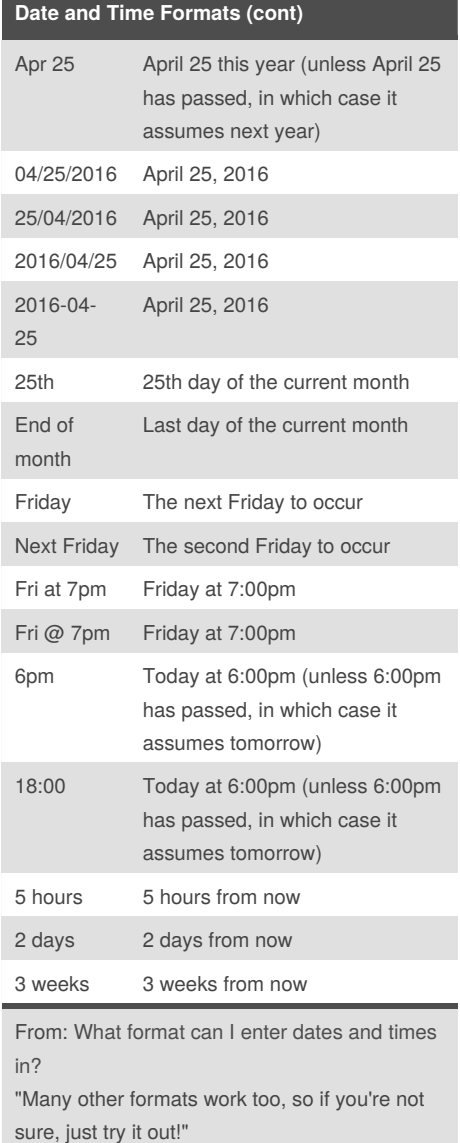

Sponsored by **CrosswordCheats.com** Learn to solve cryptic crosswords! <http://crosswordcheats.com>

# Cheatography

### Remember The Milk Cheat Sheet by Roger Baas [\(roger.baas\)](http://www.cheatography.com/roger-baas/) via [cheatography.com/26871/cs/10959/](http://www.cheatography.com/roger-baas/cheat-sheets/remember-the-milk)

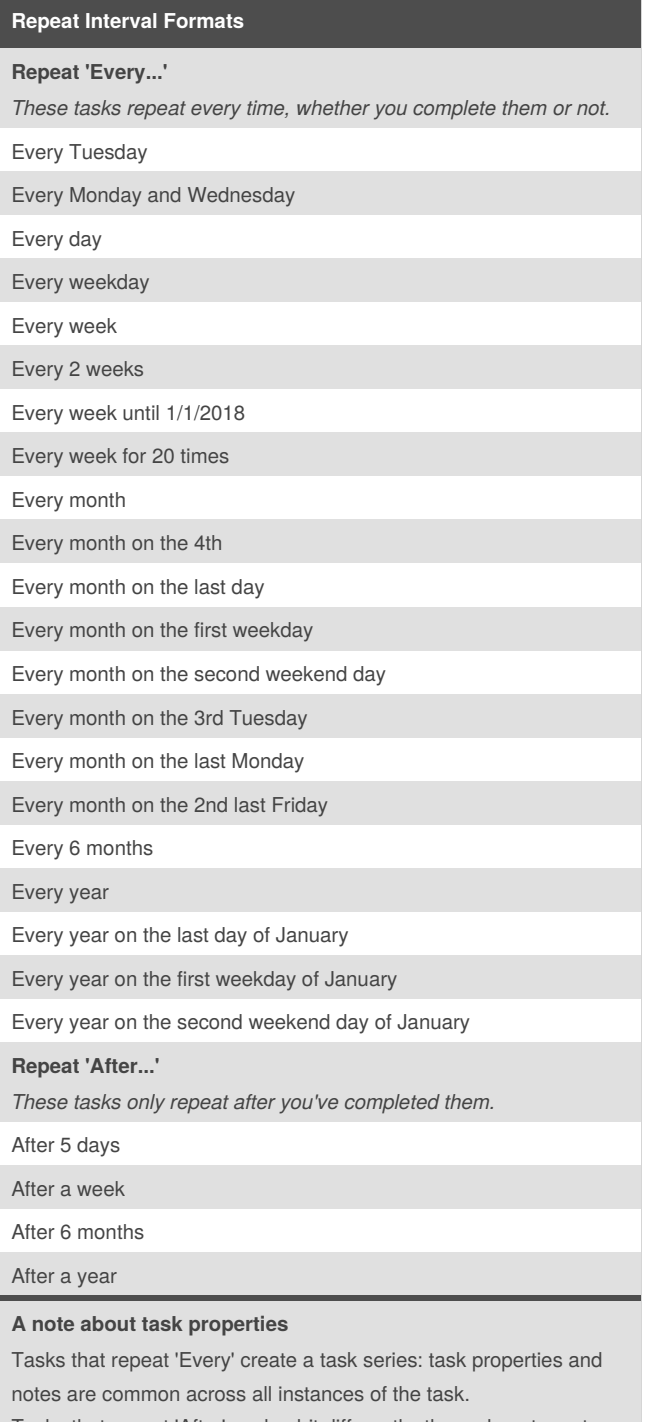

Tasks that repeat 'After' work a bit differently: these do not create a task series, but rather create a new, independent task each time a task is generated.

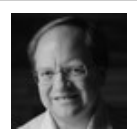

By **Roger Baas** (roger.baas) [cheatography.com/roger-baas/](http://www.cheatography.com/roger-baas/) Published 21st February, 2017. Last updated 28th February, 2017. Page 2 of 2.

Sponsored by **CrosswordCheats.com** Learn to solve cryptic crosswords! <http://crosswordcheats.com>